## **WIDE - Refactoring #883 The cancel all button is too near to the low right corner**

11/27/2013 10:28 AM - Philippe Estival

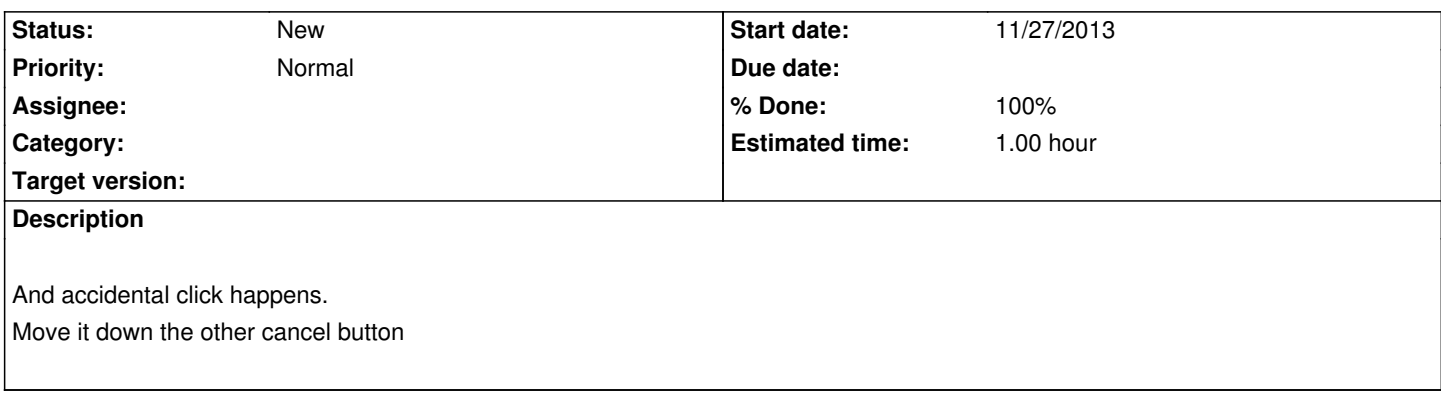

## **History**

## **#1 - 11/27/2013 05:38 PM - Philippe Estival**

*- % Done changed from 0 to 100*